#### <span id="page-0-0"></span>**DISPOSITIVOS DE MICROONDAS USANDO TECNOLOGÍAS GROOVE GAP WAVEGUIDE (GGW) Y RIDGE GAP WAVEGUIDE (RGW) PARA TELECOMUNICACIONES**

Félix Julián Gutiérrez Bernal

[fjgutierrezb@unal.edu.co](mailto:fjgutierrezb@unal.edu.co)

**Doctorado en ingeniería Eléctrica Universidad Nacional de Colombia**

17 junio 2021

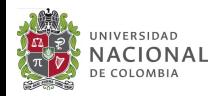

Agenda

#### 1 [Sección I](#page-2-0)

- [subsección 2](#page-3-0)
- [uso de cajas con enfasis](#page-4-0)

**[Algoritmos](#page-7-0)** 2 [Sección II](#page-12-0) 3 [sección III](#page-13-0)

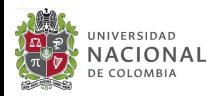

## <span id="page-2-0"></span>subsección 1

- Presentación de trabajos académicos
- presentaciones generales
- Presentación de tesis y disertaciones

Para utilizar este template correctamente es importante que:

- **1** Tenga conocimientos minimos sobre LaTeX
- 2 leer los comentarios del template
- <sup>3</sup> leer el readme de la documentación

**Este es un ejemplo! Texto de Énfasis**

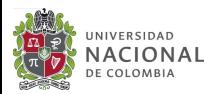

<span id="page-3-0"></span>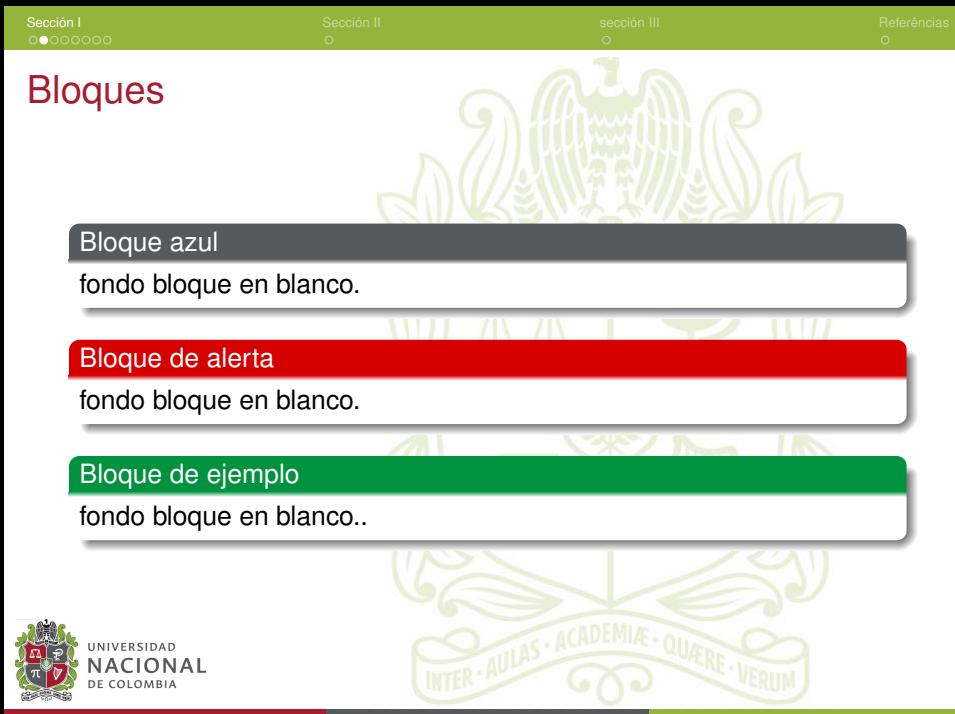

Félix Julián Gutiérrez Bernal UNAL **CGW, RGW, RGW 17 junio 2021** 4/14

<span id="page-4-0"></span>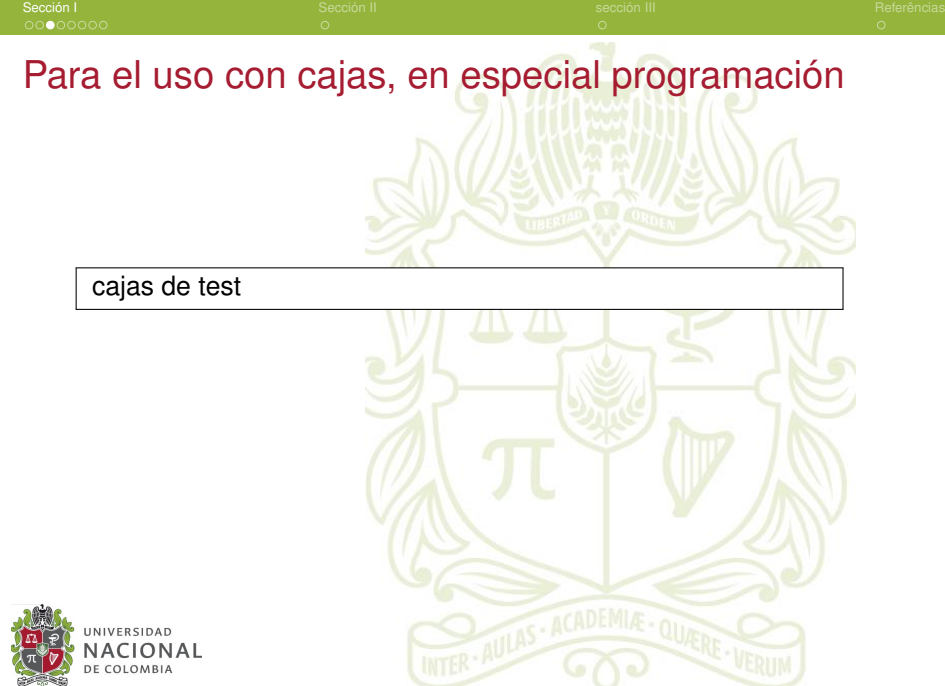

Félix Julián Gutiérrez Bernal UNAL **[GGW, RGW](#page-0-0) 17 junio 2021** 5/14

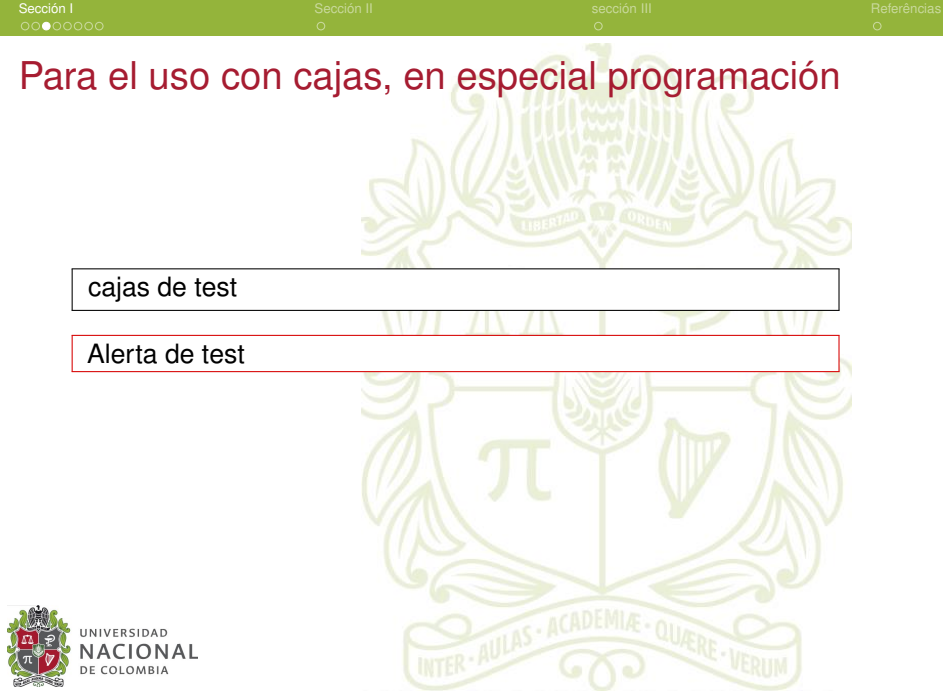

Félix Julián Gutiérrez Bernal UNAL **[GGW, RGW](#page-0-0) 17 junio 2021** 5/14

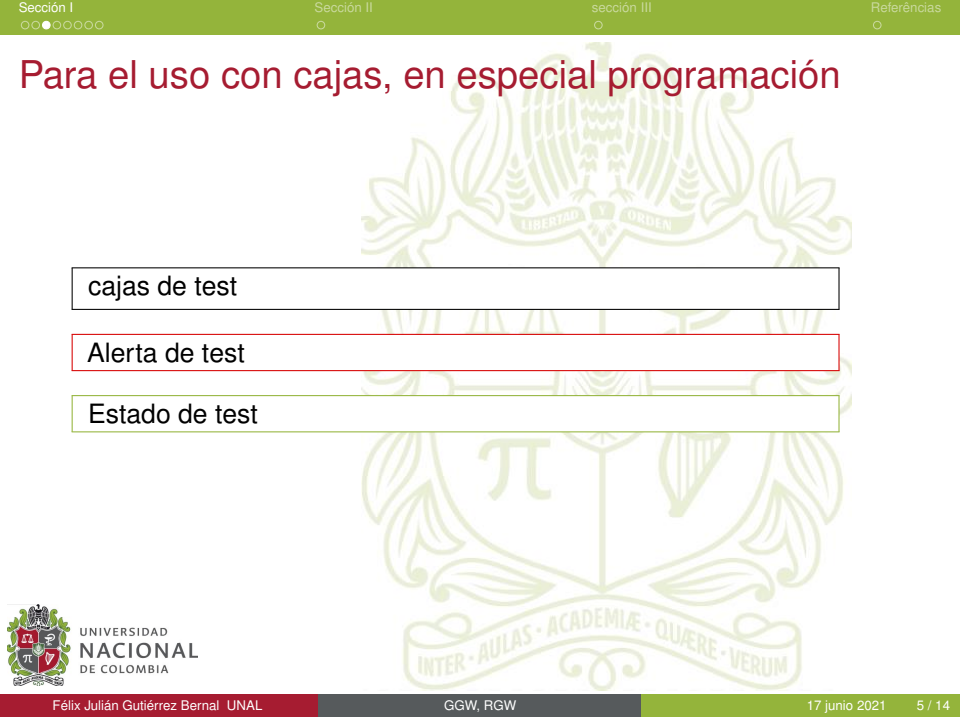

#### <span id="page-7-0"></span>para Algoritmos (Pseudocódigo)

```
input :x: float, y: float
 output :r: float
 1 while True do
2 r = x + y;3 if r >= 30 then
4 "O valor de r é maior ou iqual a 10.";
5 break;
6 else
7 "O valor de r = ", r;
8 end
9 end
```
#### **Algorithm 1:** Algorithm Example

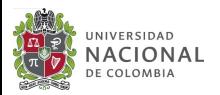

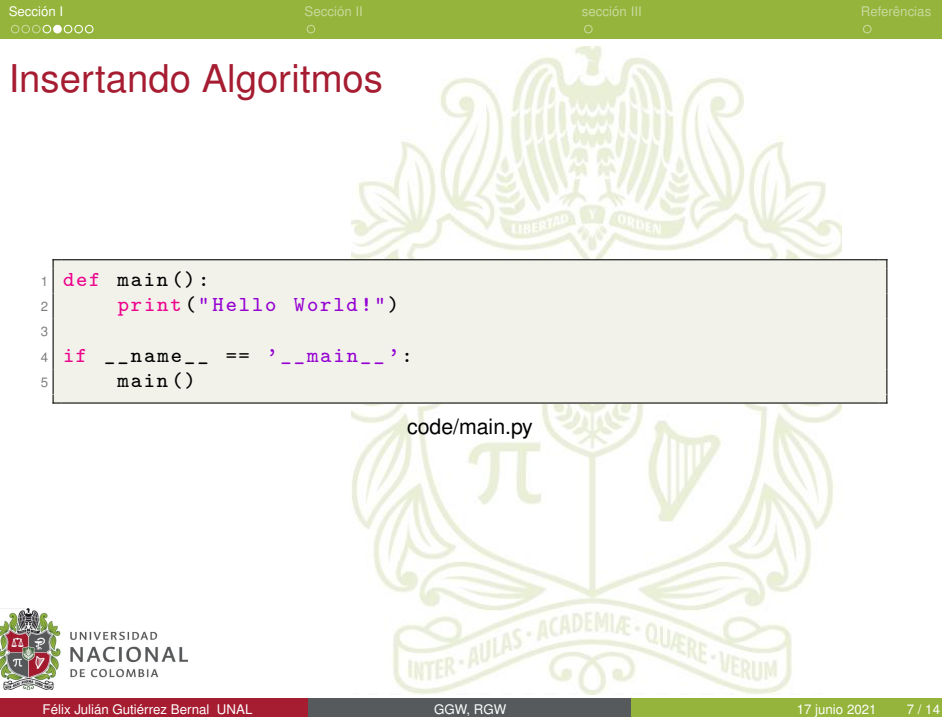

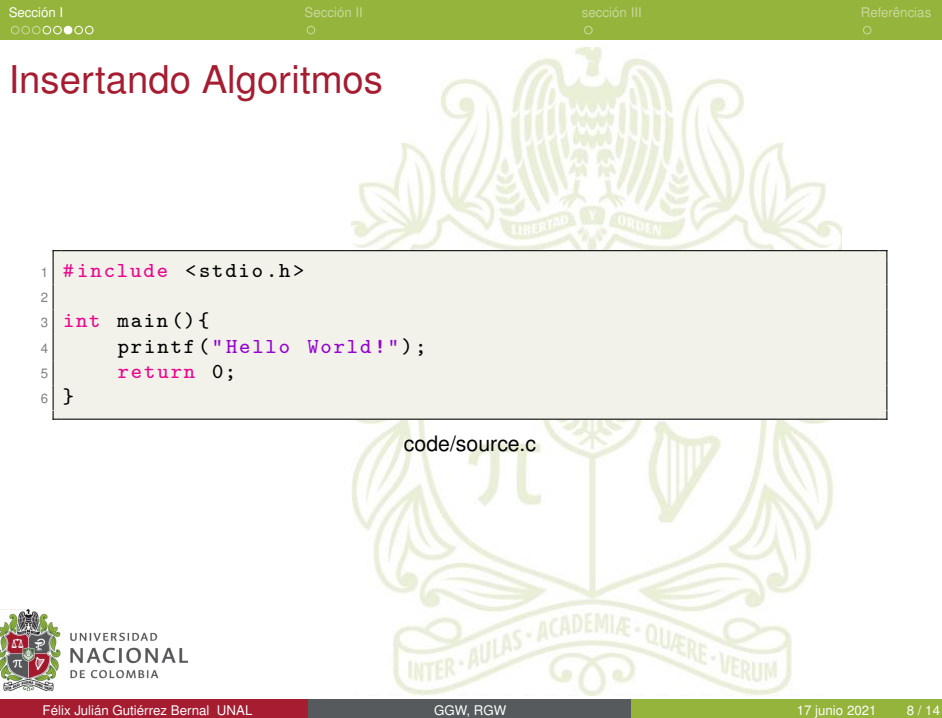

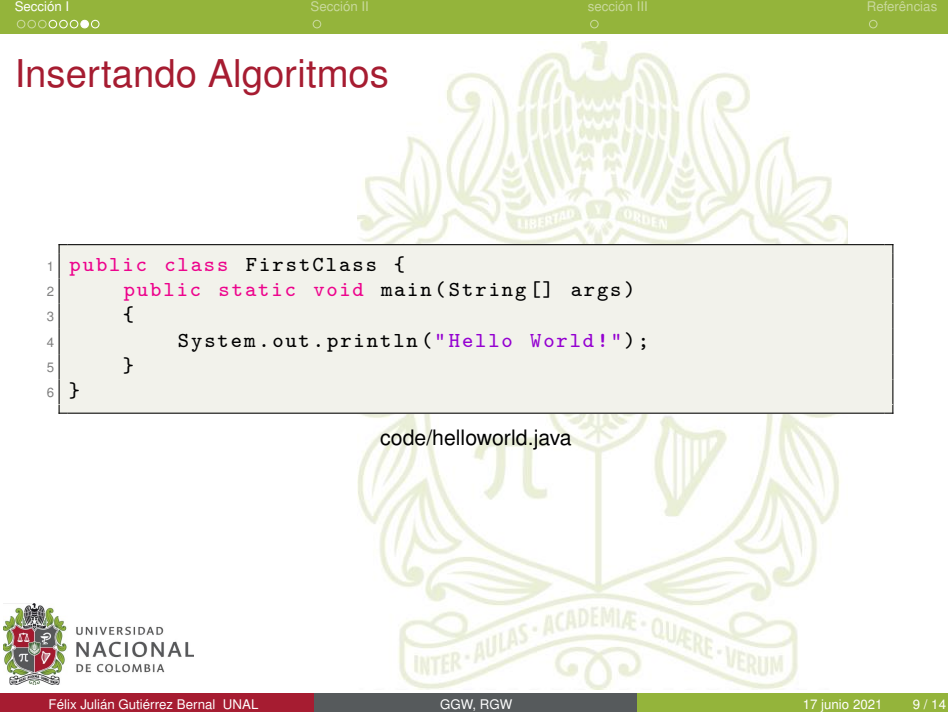

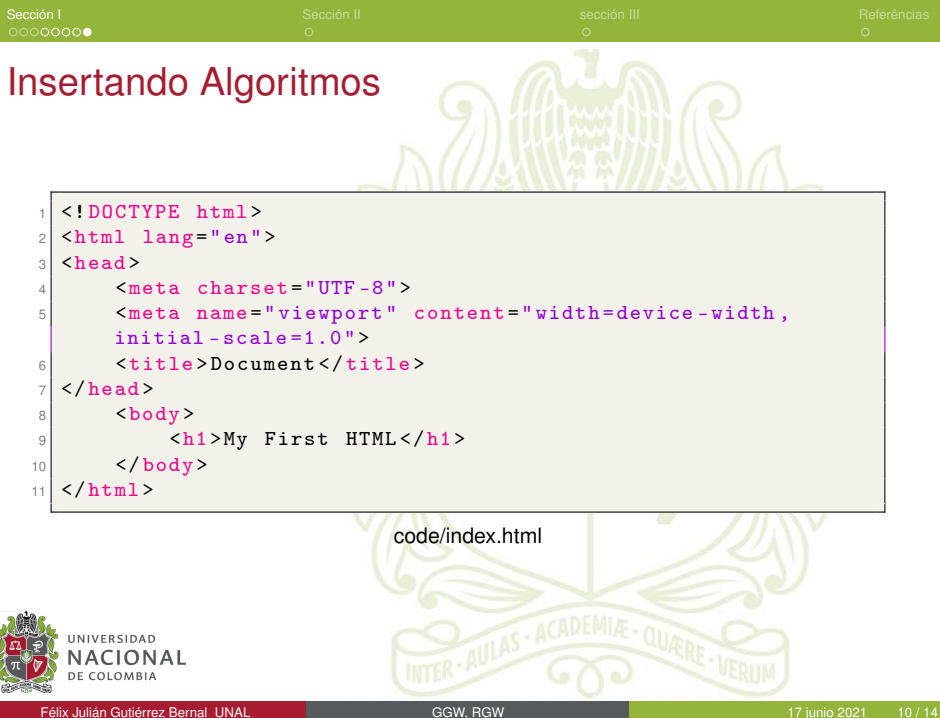

## <span id="page-12-0"></span>Sección II

utilizado y justificado para 2 columnas

espacioentre columnas para un segundo argumento

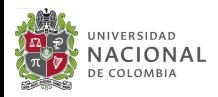

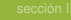

## <span id="page-13-0"></span>Sección III - Figuras

Figura: logo UNAL.

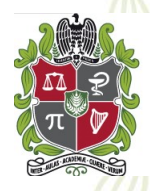

#### UNIVERSIDAD **NACIONAL DE COLOMBIA**

Fonte: Obtenido del sitio oficial [\[1\]](#page-14-1) [\[2\]](#page-14-2)

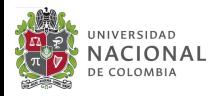

Félix Julián Gutiérrez Bernal UNAL **Calica Calica Calica Calica Calica Calica Calica Calica Calica Calica Calica** Calica Calica Calica Calica Calica Calica Calica Calica Calica Calica Calica Calica Calica Calica Calica Cal

<span id="page-14-1"></span>螶

#### <span id="page-14-0"></span>Referencias I

Universidad Nacional de Colombia. <http://www.unal.edu.co>. Online; 31 de mayo de 2021. 2020.

<span id="page-14-2"></span>畐 Albert Einstein. "Zur Elektrodynamik bewegter Körper. (German) [On the electrodynamics of moving bodies]". Em: **Annalen der Physik** 322.10 (1905), 891–921. DOI: [{http://dx.doi.org/](https://doi.org/{http://dx.doi.org/10.1002/andp.19053221004}) [10.1002/andp.19053221004}](https://doi.org/{http://dx.doi.org/10.1002/andp.19053221004}).

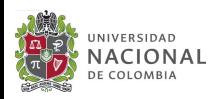

# <span id="page-15-0"></span>**Gracias por la atención**

## **Contacto:**

[usuario@dominio](mailto:usuario@dominio)

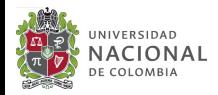